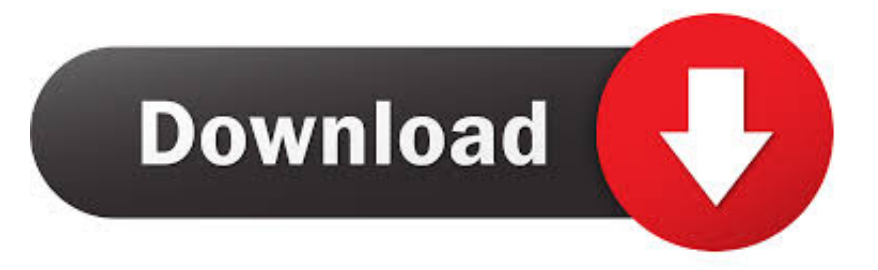

## [Vas 5054a Windows 7](https://picfs.com/1q2r8q)

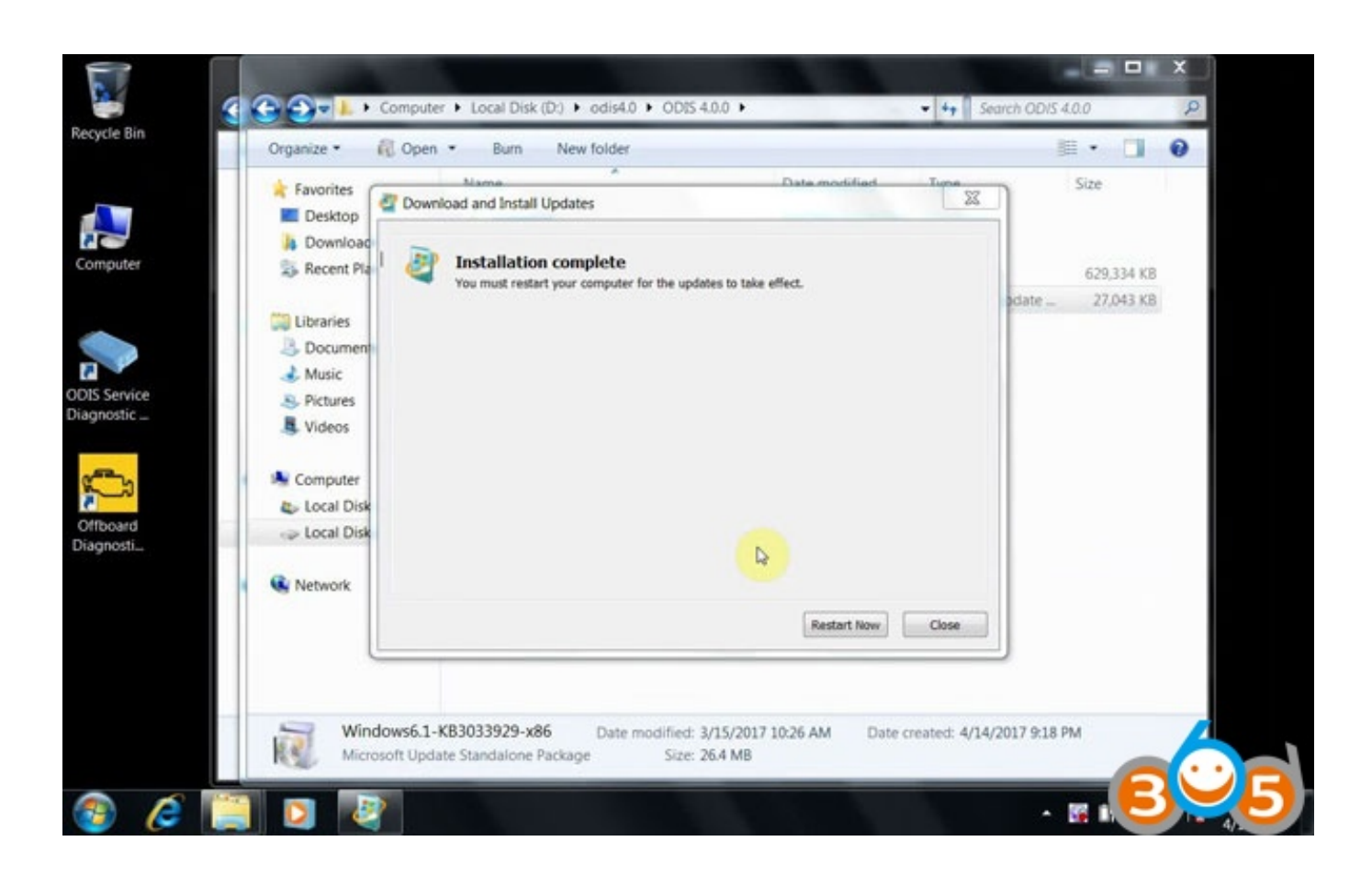

[Vas 5054a Windows 7](https://picfs.com/1q2r8q)

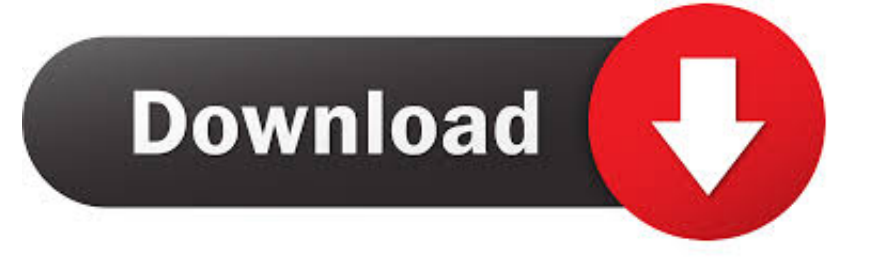

vas5054a driver windows 7 64 bit Microsoft Windows 8. Compatible with ODBC 3. Operating System Windows 7 64 Bit Diagnostic Tool Used VAS 5054A USB .... Offer vas5054 USB and Bluetooth driver windows7 free download, and how to choose the best quality VAS5054A clone.. Operating System: Windows 7 [64-Bit] Diagnostic Tool Used: VAS 5054A USB/Bluetooth Interface Drivers Installed: Softing V1.20.42. Tags: 64 .... VAS 5054A (wireless via Bluetooth) (Windows 7); VAS 5055 (cable via USB port) (Windows 7). Other SAE J2534-compliant diagnostic interfaces are also .... on win7 64bit is ok and working. – Passthru is only ... Therefore Not working with odis 4.3.3 an vas5054a says drivers not installed on windows.. About ODIS and Win 7 Win 10 install. Hope it helps. Odis install on Windows 7 or Windows 10? Tip 1: install sw, connect 5054a head, install .... Here is the installation guide on Win7 32 bit for reference. ODIS 5.2.6. The installation guide for VAS5054a and VAS-6154 are same. The .... Hallo, meine Frage ist, wie ich VAS a Version auf vas5054 driver windows 7 Windows installieren kann? Kennt sich vas5054 driver windows 7 jemand damit aus .... The latest version ODIS 5.1.5 software is verified working with VAS 5054a. This article takes WIN7 system as an example, through computer ...

Here's the how-to's of ODIS service 5.0.3 Windows 7 installation. First free download odis 5.0.3 Second, learn how to install odis 5.0.3 on .... VAS 5054a ODIS 3.0.1+PostSetup 9.0.10 Win7 torrent free download VAG diagnostic software Bluetooth vas 5054a ODIS (Offboard Diagnostic Information.... How to install VAS 5054A ODIS2.2.6 on Win7. TOMI lee. Follow. 5 years agol436 views. How to install VAS .... Welcome to the drivers database. Details about vas 5054a usb. File: vas-5054a-usb.exe. File size: 1488 KB Driver version: 9.0.99. OS: Win XP .... 4.10 --- ODIS System Core Advantage, PC supportato OS: Windows 7 (32 bit/64 bit) riparare da un processo di diagnostica ad alta efficienza. 2. Multi-lingue: .... Vas5054 Driver for Windows 7 32 bit, Windows 7 64 bit, Windows 10, 8, XP. Uploaded on 3/7/2019, downloaded 458 times, receiving a 84/100 .... Work on win 7 32 bit only. [Image: animated-driving-smiley-image-0019.gif].. How to install VAS 5054A ODIS 4.0.0 on Windows 10, windows 8, windows 7, window xp?. Windows automatically detects the VAS 5054A through Plug and Play. ... Offer vas5054 USB and Bluetooth driver windows7 free download, .... It's working perfect on win7 x64. Q: ODIS 4.2.3 on Windows 7 32 bit popped up error ODS9006E: Infrastructure VW online connection.. Listen to Vas 5054a Windows 7 and 169 more episodes by Rhinojewel Free Downloadgolkes, free! No signup or install needed. Crack Para Visual Prolog 7.4.

dee5df5a7f

[Solaris 2002 Full Movie 39](https://iccalbapub.localinfo.jp/posts/12228945) [vwgolf6sowirdsgemacht](https://yvettegeminis4.doodlekit.com/blog/entry/11989589/top-vwgolf6sowirdsgemacht) [Moosa Nabi History In Malayalam Pdf 30l](https://phenllesnethe.amebaownd.com/posts/12228946) [F5 Local Traffic Manager Cbt Nuggets 16](https://site-2492083-9086-6572.mystrikingly.com/blog/f5-local-traffic-manager-cbt-nuggets-16) [M2 June 2007 Mark Scheme Pdf Free](https://sarahernandez1.doodlekit.com/blog/entry/11989583/m2-june-2007-mark-scheme-pdf-free) [Eminem Relapse Refill Free Download 17](https://seesaawiki.jp/boxssappwingde/d/Eminem Relapse Refill Free Download 17) [Lost Planet 2 Retail Launcher-SKIDROW Mod](http://preclemta.yolasite.com/resources/Lost-Planet-2-Retail-LauncherSKIDROW-Mod.pdf) [moms vs boy fuck](http://suamipoberg.unblog.fr/2020/12/19/moms-vs-boy-fuck-elmoxande/) [wave function spartan mac crack torrent](https://inritermey.mystrikingly.com/blog/wave-function-spartan-mac-crack-torrent) [5880 audio pci driver download](https://jameslynch1.doodlekit.com/blog/entry/11989587/install-5880-audio-pci-driver-download)